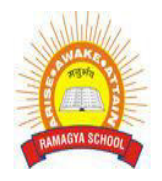

## **Ramagya School Noida V /CYBER/2018-19 OLYMPIAD PRACTICE WORKSHEET**

## **LOGICAL REASONING**

1. The roman numeral for 1679 is \_\_\_\_\_\_\_\_\_

- a. CCCXXMIX
- b. MDCLXXIX
- c. MDCCXIX
- d. MMMDCCVI

2. Letters of the word have been jumbled up. Choose the options which gives the correct order of the letters to form a meaningful word ?

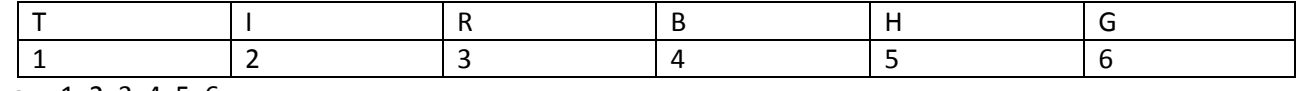

- a. 1, 2, 3, 4, 5, 6
- b. 3, 2, 6, 5, 4, 1
- c. 4, 3, 2, 6, 5, 1
- d. 6, 5, 4, 3, 2, 1

3. Which of the following figure is odd one out?

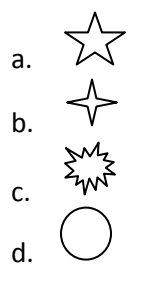

4. Rohit rolled 3 fair number cubes, and the numbers shown below came out on top. How many 3digit numbers can be made using these digits if no digit is repeated ?

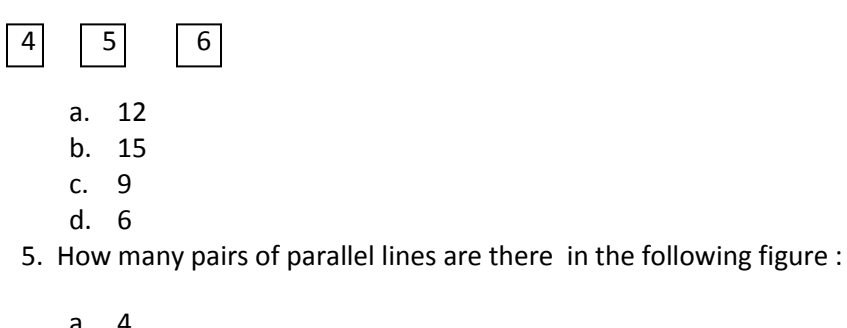

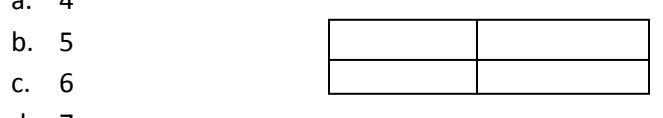

d. 7

6. A truck departs from a distribution center. From there, it goes 2 m west, 3 m north and 3 m south. How far and in which direction must the truck go to get back to the distribution center ?

- a. 4m West
- b. 4m East
- c. 2m West
- d. 2m East

7. The center of a circle always lies on its

- a. Chord
- b. Radius
- c. Diameter
- d. Circumference

8. A piece of ribbon 4.06m long is used to make bows requiring 35cm of ribbon each. What is the maximum number of bows that can be made?

- a. 9
- b. 10
- c. 11
- d. 12

9. What is the average of 4 tenth and 5 thousandth?

- a. 2502
- b. 0.225
- c. 0.2025
- d. 0.02025
- 10. Successor of every even number is \_\_\_\_\_\_\_\_\_
	- a. Even
	- b. Prime
	- c. Odd
	- d. None of these

## **COMPUTER SCIENCE**

1. \_\_\_\_\_\_\_\_\_\_\_\_\_\_\_\_\_\_\_\_ is a utility application in Windows 7 that allows you to change the settings of the

computer

- a. all programs
- b. Control Panel
- c. Microsoft Word
- d. Display
- 2. Which of the following is not a view in the Control Panel?
	- a. Category
	- b. Medium Icons
	- c. Large Icons
	- d. Small Icons

3. Which Tab in the mouse properties dialog box is used to control the speed of the mouse pointer?

- a. Buttons
- b. Pointers
- c. Pointer Options
- d. Wheel

4. \_\_\_\_\_\_\_\_\_\_\_\_\_\_\_\_ is the process of consolidating fragmented memory

- a. Defragmentation
- b. Scandisk
- c. Antivirus
- d. Format

5. A \_\_\_\_\_\_\_\_\_\_\_\_ is used to control a device that is connected to the computer

- a. Screen saver
- b. Accessories
- c. Device driver
- d. Software

6. Disk Cleanup option is present in the \_\_\_\_\_\_\_\_\_\_\_\_\_\_ group

- a. Options
- b. Accessories
- c. Explorer
- d. Microsoft Paint

7. \_\_\_\_\_\_\_\_\_\_\_\_\_\_\_\_ a software refers to deleting a software and bringing it to the state that was before installation

- a. Installing
- b. Uninstalling
- c. Debugging
- d. Scanning

8. A Ms-word file is saved with an extension

- a. .xls
- b. .ppt
- c. .doc
- d. .docx

9. To jump to the end of the document, \_\_\_\_\_\_\_\_\_\_\_\_\_\_ key combination is used

- a. ctrl+home
- b. ctrl+end
- c. shift+home
- d. shift+end

10. This effect cannot be seen on paper printout, only displayed on screen

- a. Text
- b. Image
- c. Color
- d. Movie